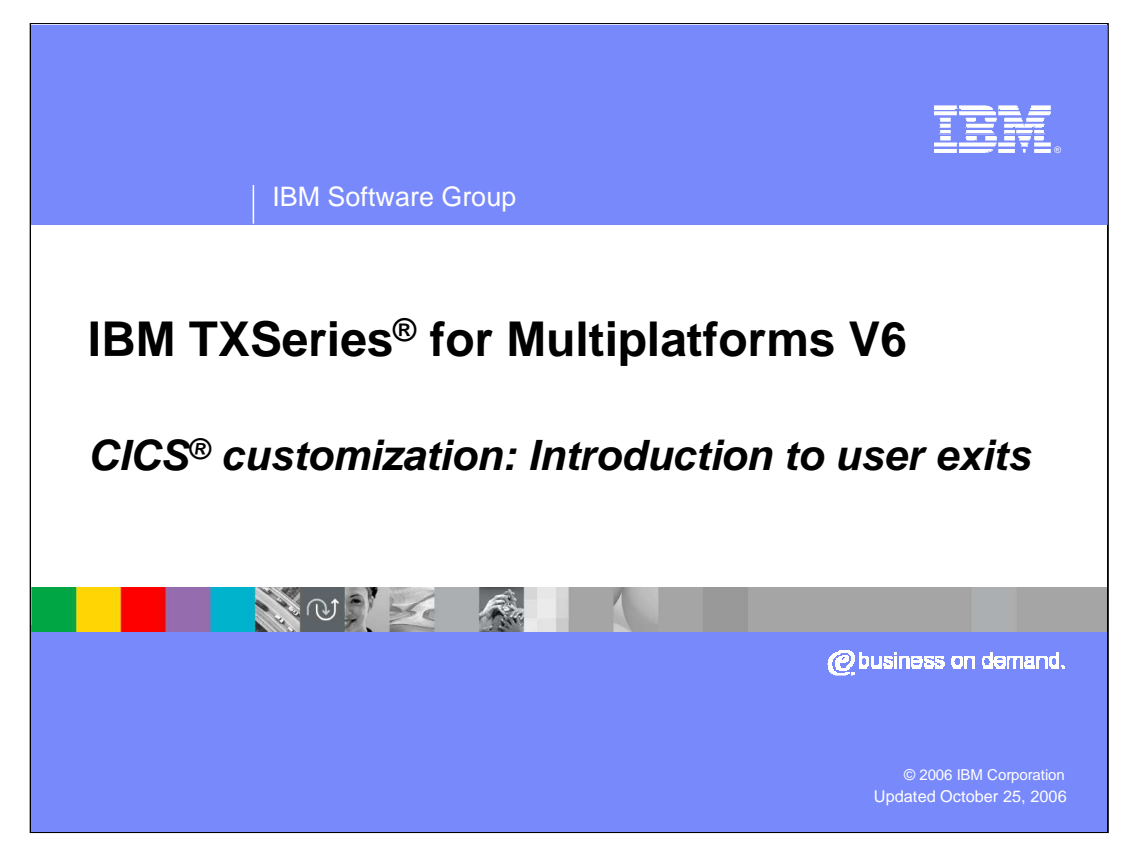

This presentation covers the CICS customization technique called User Exits.

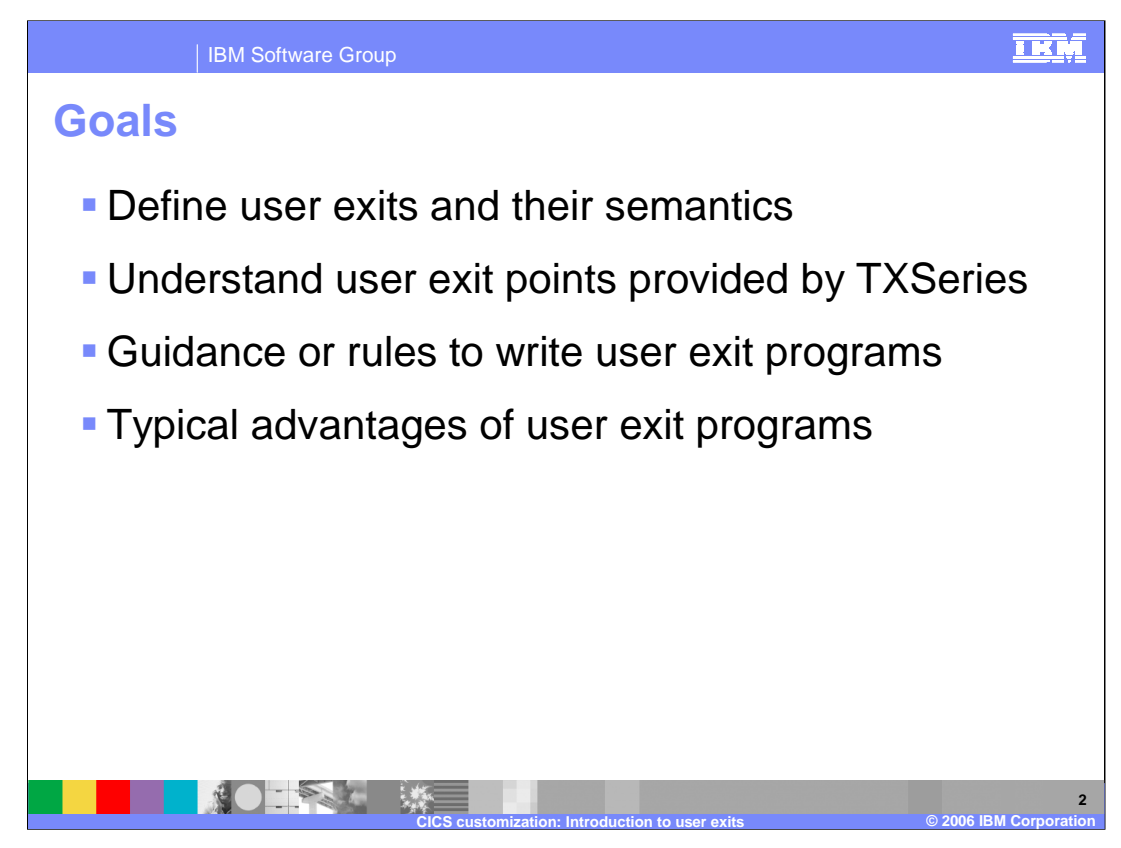

The goal of this presentation is to provide an overview of user exits and their semantics, an understanding of user exit points provided by TXSeries, and an overview of the rules for writing user exit programs. You will also see some typical advantages of user exit programs.

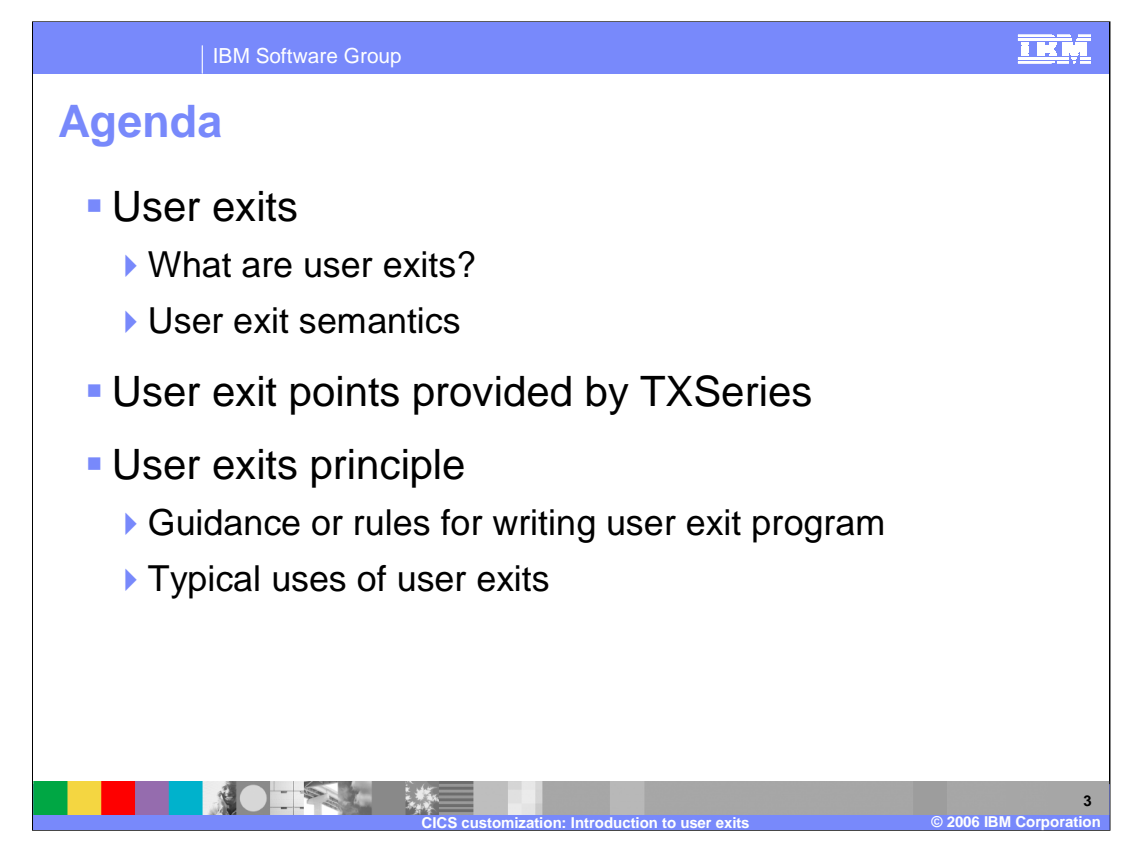

The agenda for this presentation is to first define user exits, then describe the user exits provided by TXSeries, and then describe the rules for using and typical uses of user exits.

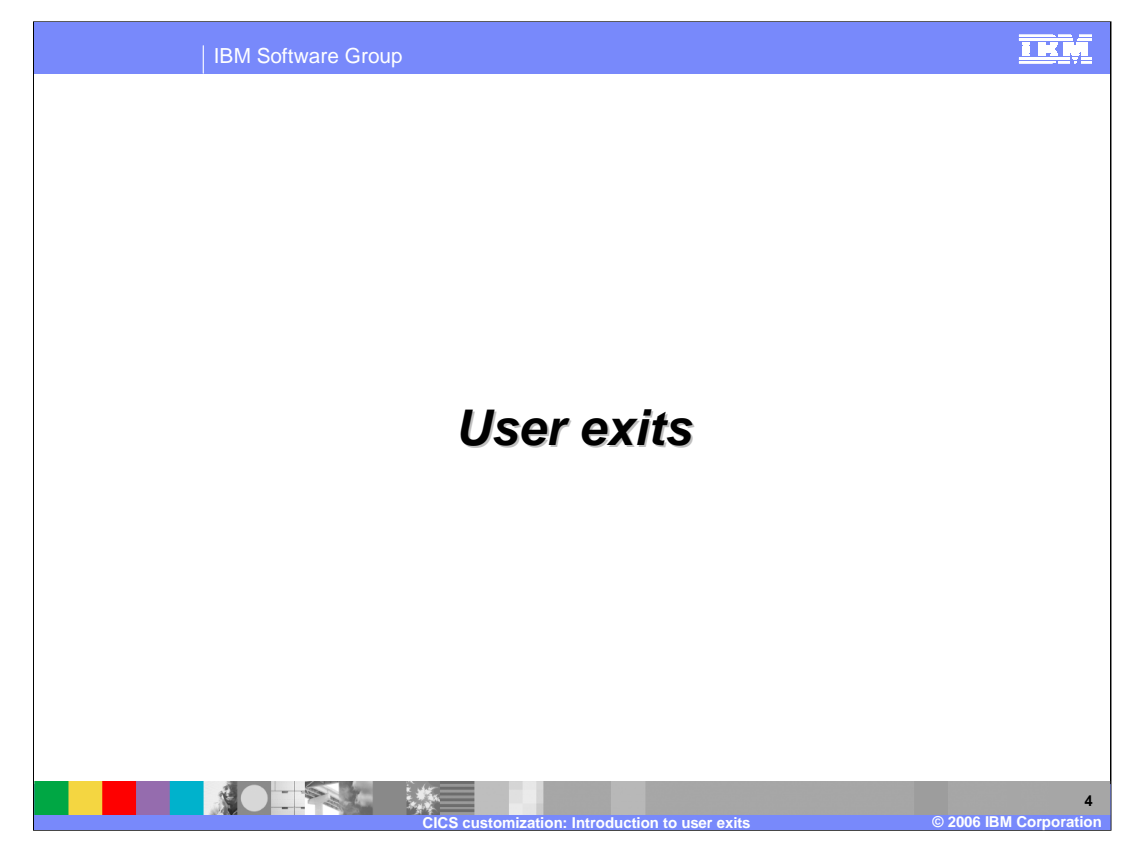

This section covers the concept of user exits, semantics and how to define user exit programs to the CICS region.

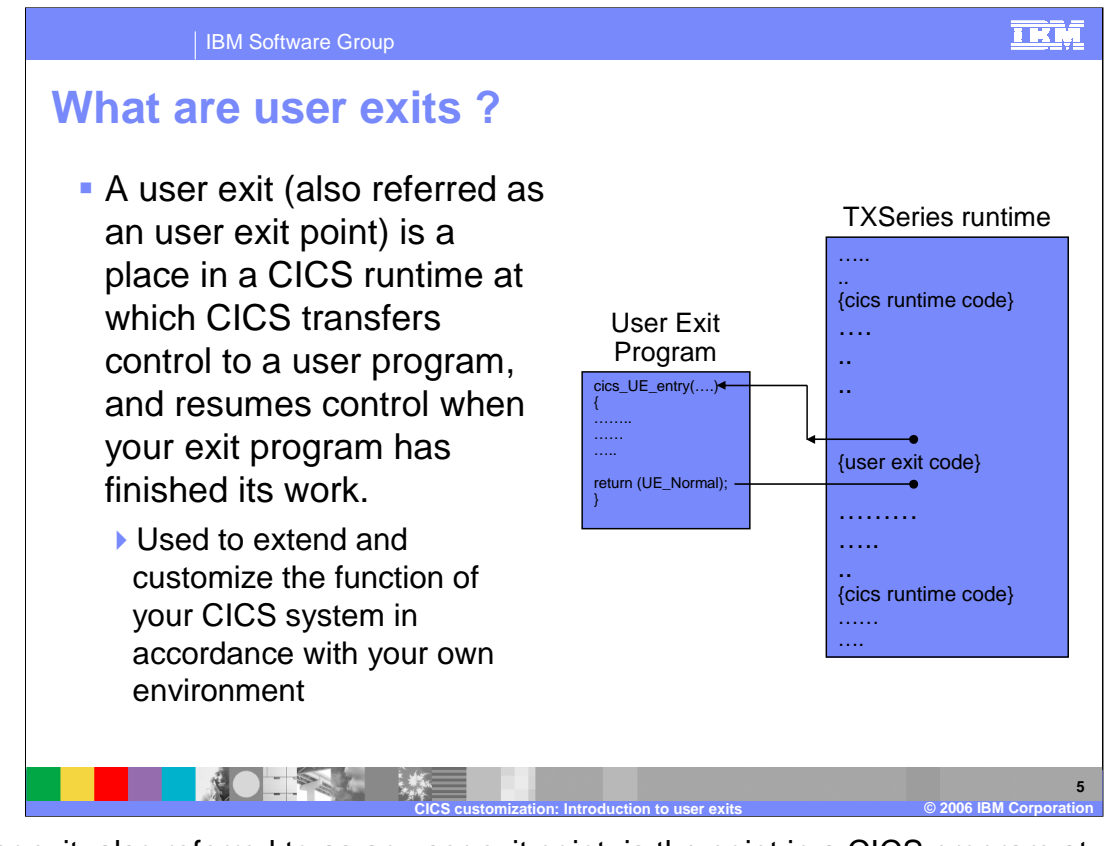

A user exit, also referred to as an user exit point, is the point in a CICS program at which CICS can transfer control to a program that you have written (a user exit program), and can then resume control when your program has finished its work. You do not have to use any of the user exits, but they are useful if you want to extend and customize the function of your CICS system to meet your specific requirements.

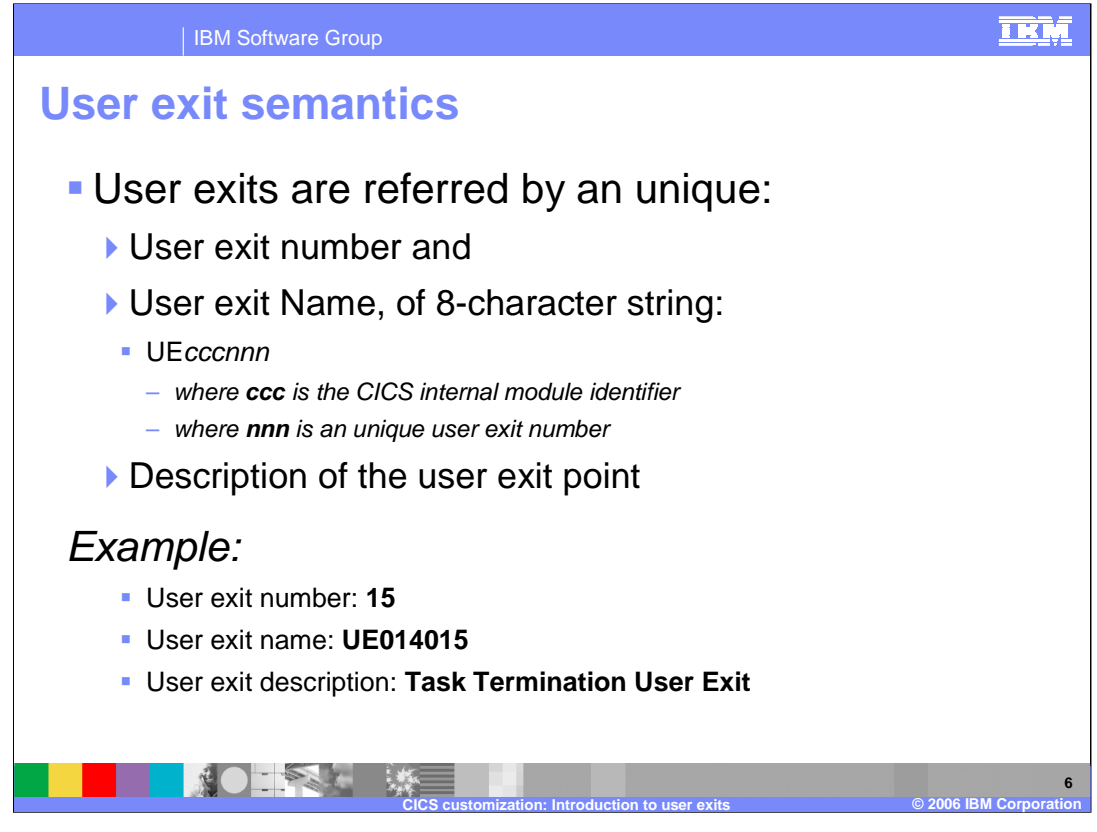

Every user exit point in TXSeries has a unique name and a number associated with it. The unique names and the numbers for user exit points are defined by TXSeries and cannot be modified. User Exits are generally named based on the CICS internal module identifier of the CICS component that invokes the user exit program, along with a unique user exit number.

As an example, TXSeries defines a user exit point called Task Termination User Exit which has a User Exit Number of 15 and User Exit Name of UE014015.

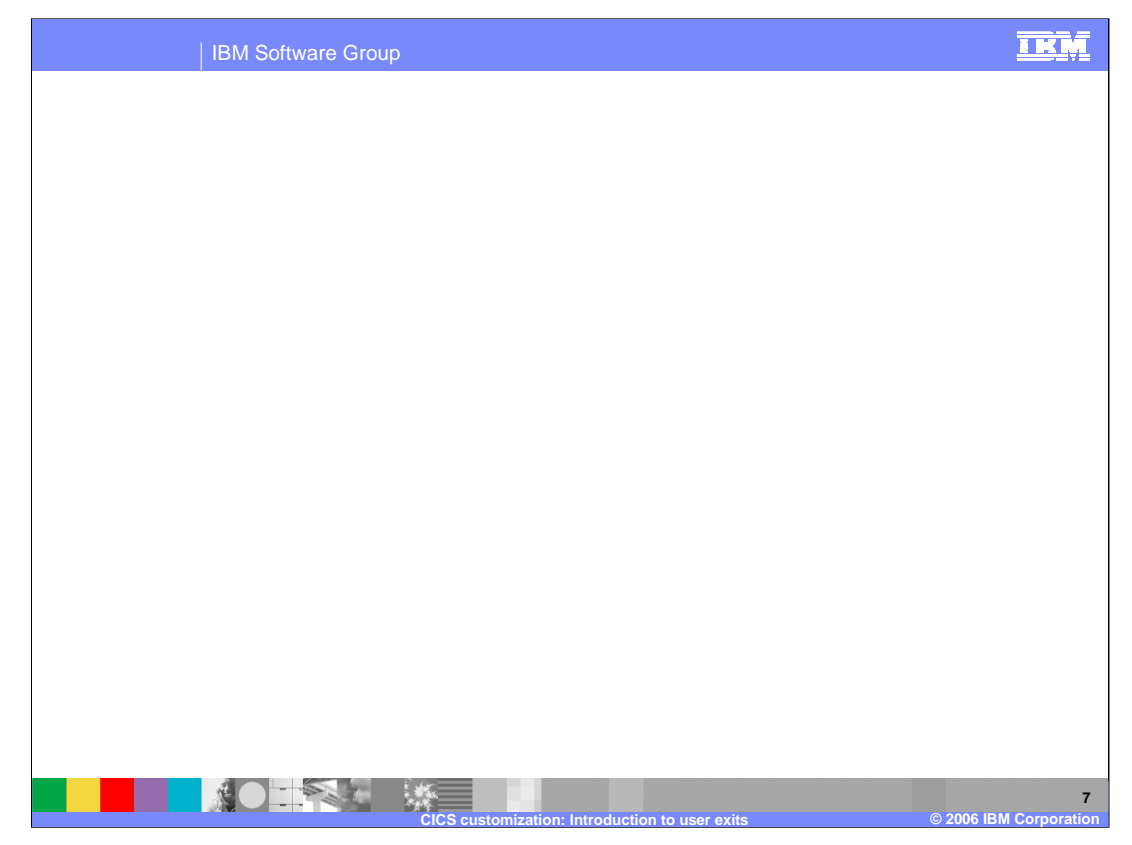

A CICS region invokes a particular user exit if you define the user exit in the region. The user exit programs can be defined by adding a PD entry and specifying the UserExitNumber. CICS would automatically recognize the PD entry as a user exit entry, and would invoke the program as mentioned in the PathName during the user exit point.

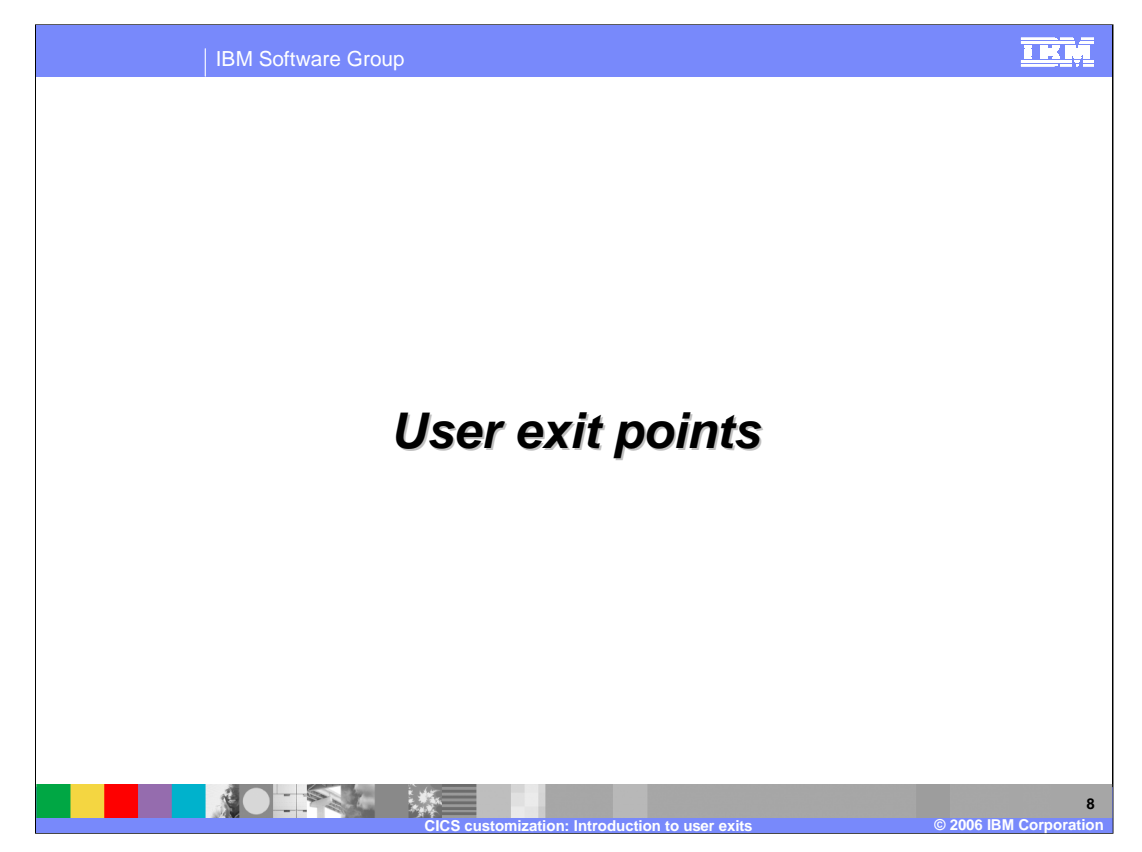

This section provides a list of user exit points provided by TXSeries, and describes some of the advantages offered by these user exit points.

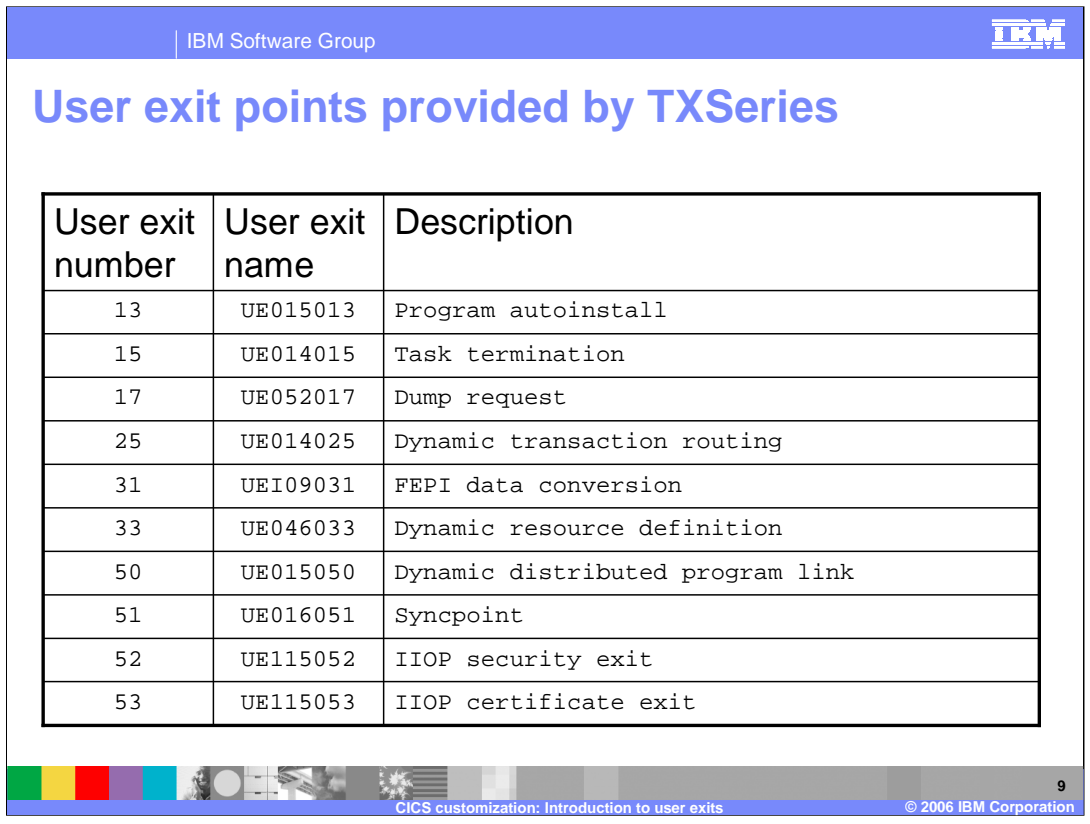

At a glance, the table in the slide shows the list of user exit points provided by TXSeries. Every user exit point has a unique name and number associated with it.

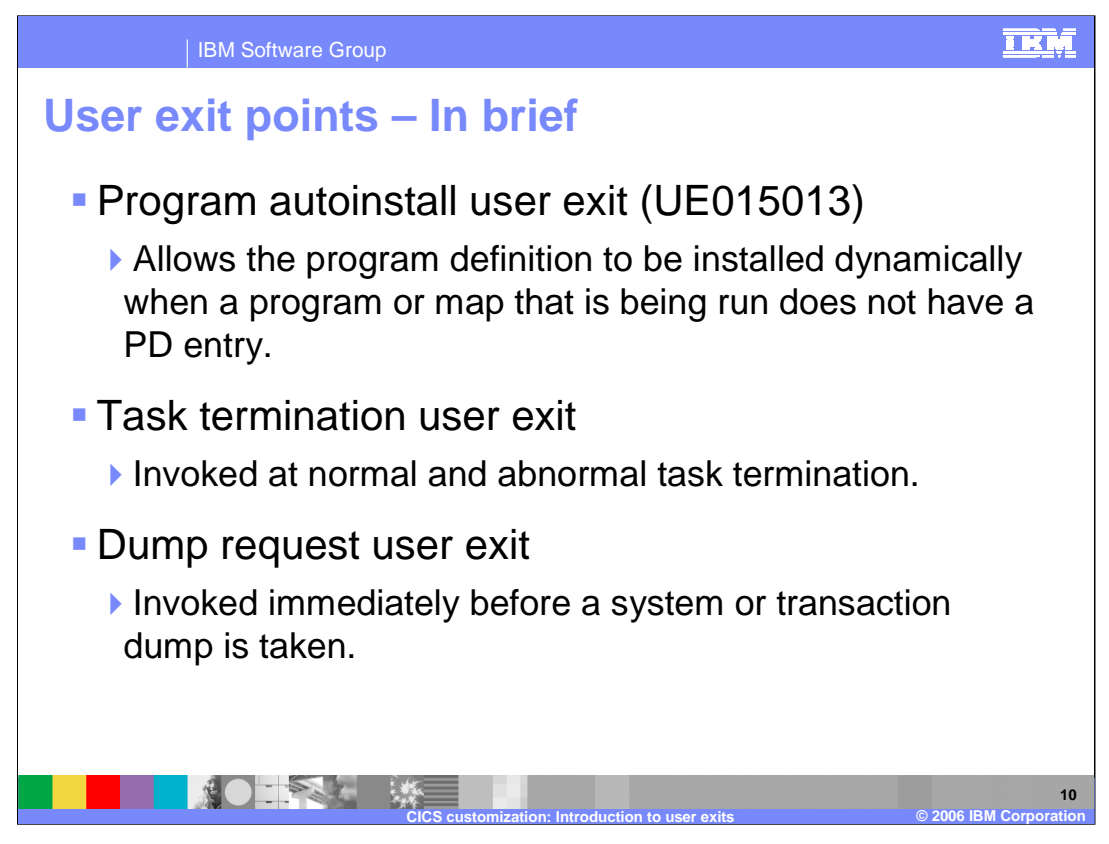

**The Program autoinstall user exit** allows the program definition to be installed dynamically when a program or map that is being run does not have a PD entry. This user exit is invoked when any of the following conditions exists: LINK, LOAD, XCTL, SEND MAP and RECEIVE MAP. This user exit is called also for maps and programs.

**The Task termination user exit** is invoked at normal and abnormal task termination (after any syncpoint has been taken). Ensure that no recoverable work is done in the user exit program.

**The Dump request user exit** is invoked immediately before a system or transaction dump is taken.

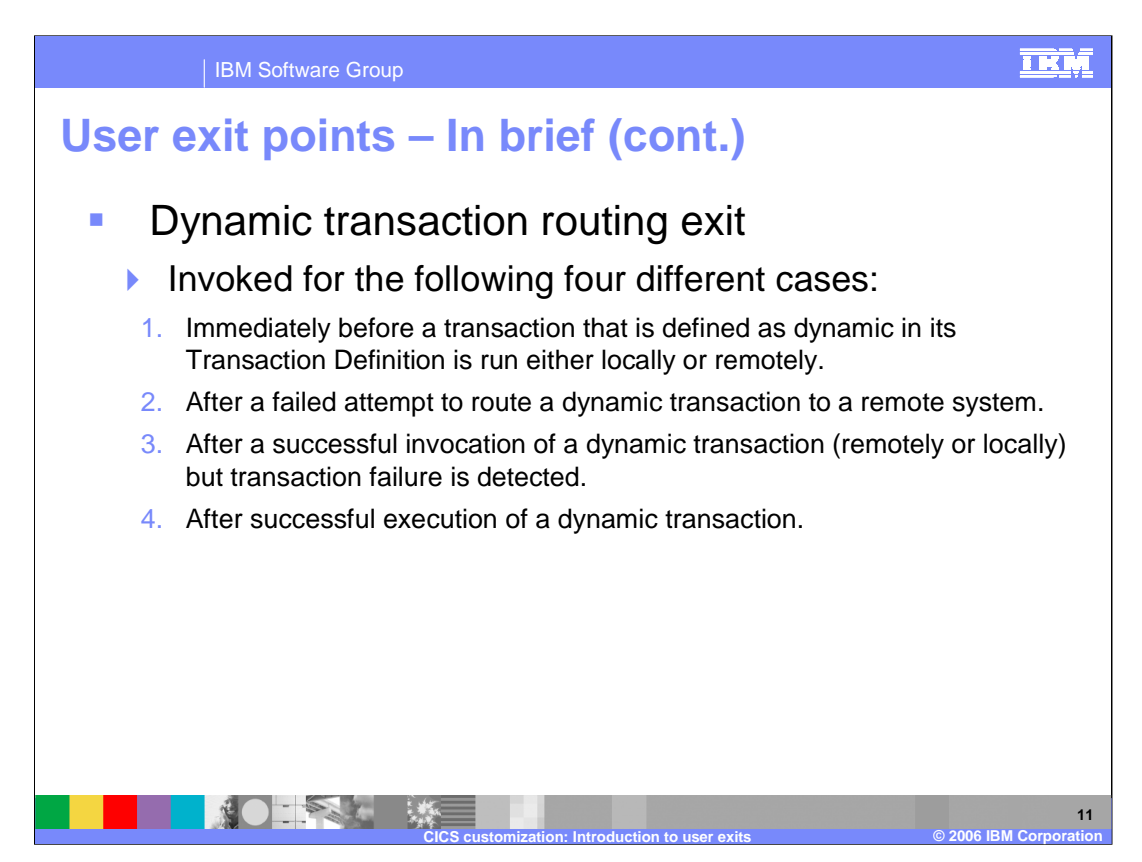

The dynamic transaction routing user exit is invoked in the four different cases listed in the slide.

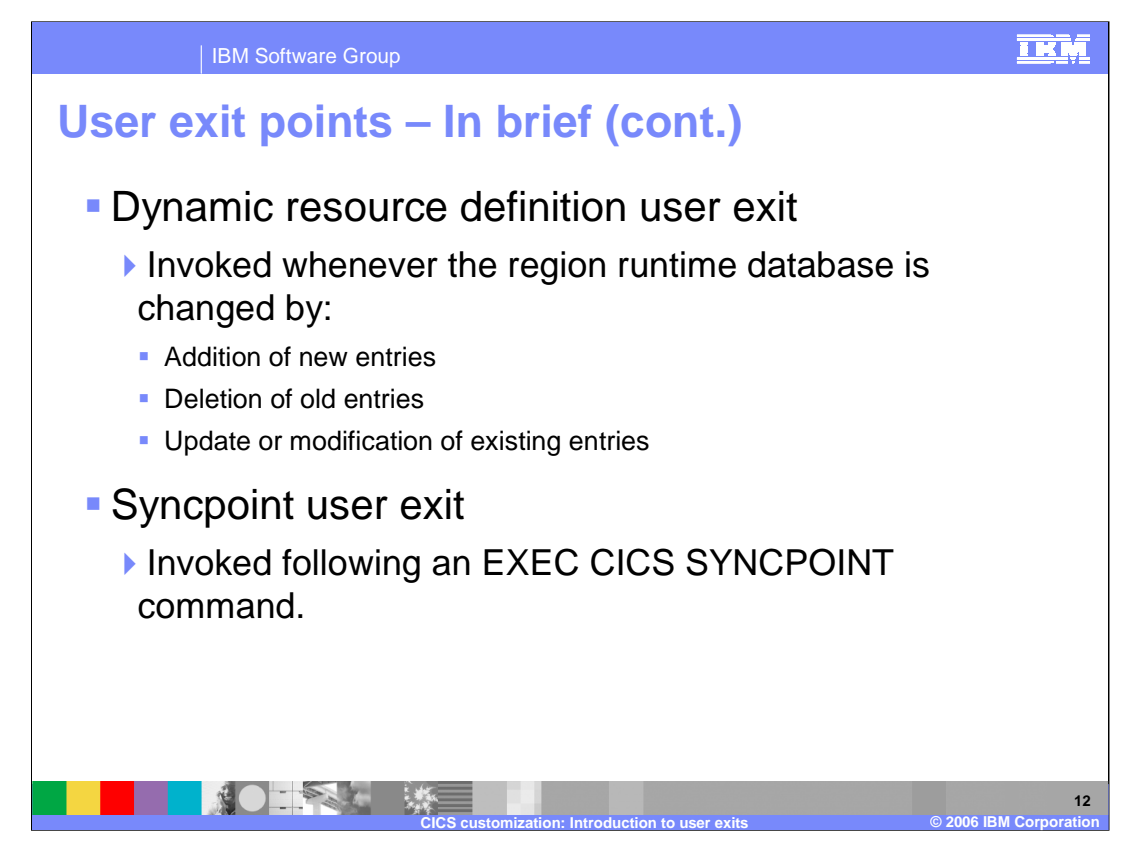

**The Dynamic resource definition user exit** is invoked whenever the region runtime database is changed. The changes can be addition, deletion or updates to the existing resource entries.

**The Syncpoint user exit** is invoked following an EXEC CICS SYNCPOINT command. The result of the EXEC CICS SYNCPOINT command is made available in this user exit program. It is not possible to change the outcome of the EXEC CICS SYNCPOINT command in this user exit program.

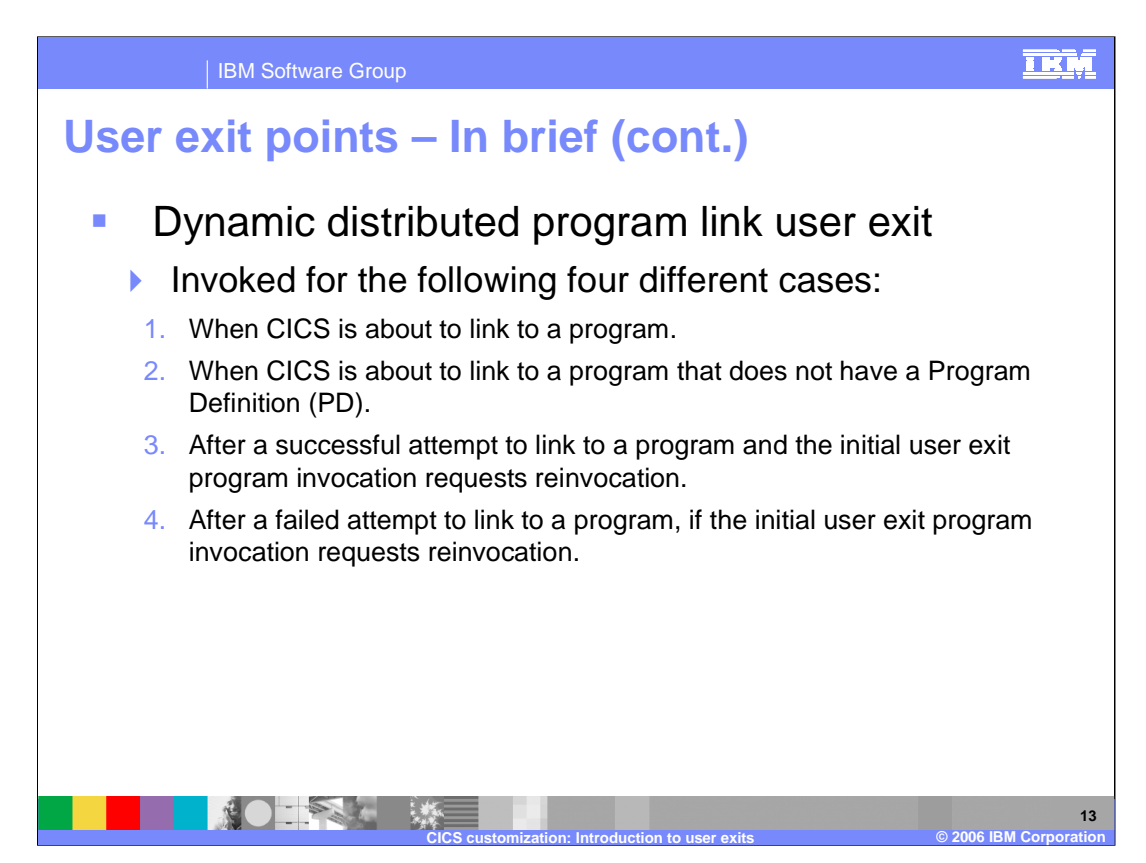

The distributed program link user exit is invoked in the four different cases listed in the slide.

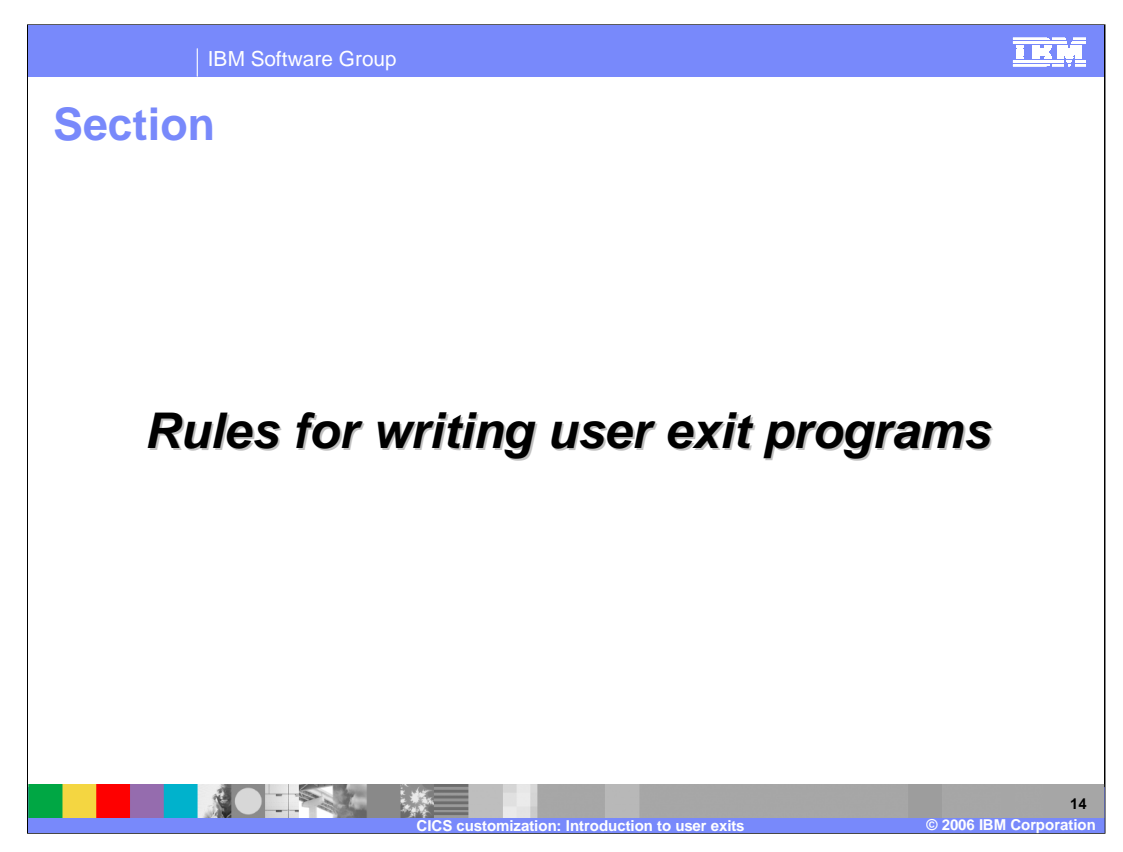

This section covers certain guidance or rules to be followed when writing user exit programs.

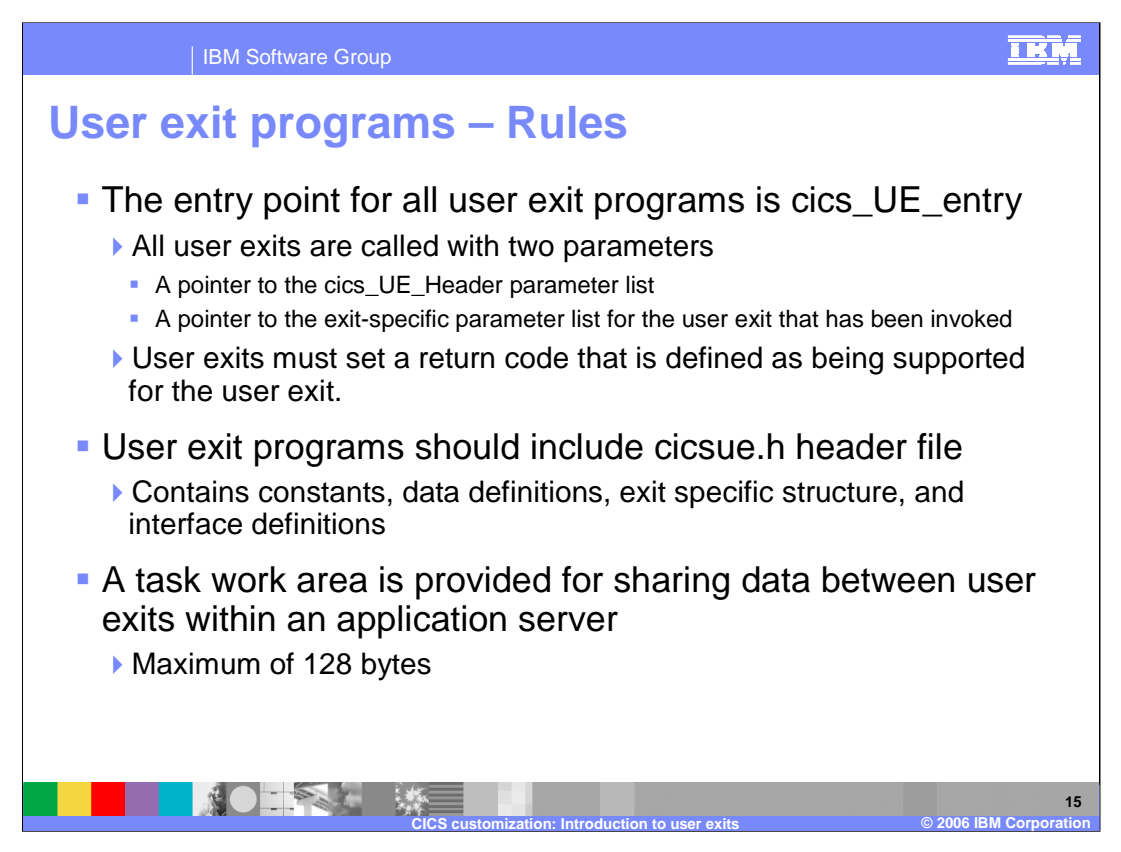

Writing User exit programs is different from writing a CICS server application. User exit programs should not be run as normal CICS transactions.

Every program running under TXSeries must have an entry point. Thus for user exit programs the entry point is defined as cics\_UE\_entry. CICS supplies parameters to the entry point – a header parameter list and a user exit specific parameter list, with which user exit programs can know which user exit point has been invoked and also to get relevant user exit specific information. As with any program, user exit programs must return a return code specifying certain action to be taken by CICS. The return code value depends on the user exit point.

Every user exit program must include TXSeries provided cicsue.h header file, which consists of constants, data definition, exit specific structures, return codes and interface definitions.

If you want to share user data across user exits within the same application server process, you can use the task work area provided with every exit point. The task work area is a common buffer passed to all the user exit programs and can be shared among user exits. A maximum of 128 bytes can be stored in the task work area.

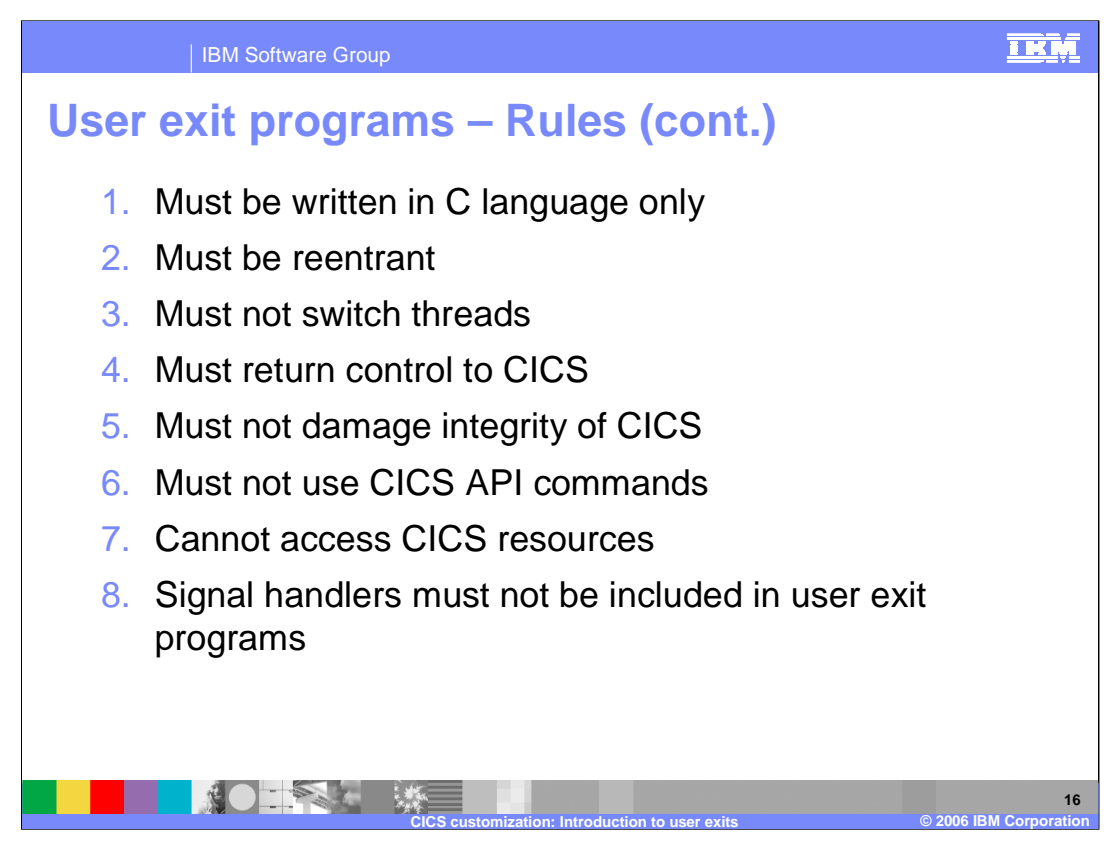

Listed here are some of the important guidelines for writing User exit programs.

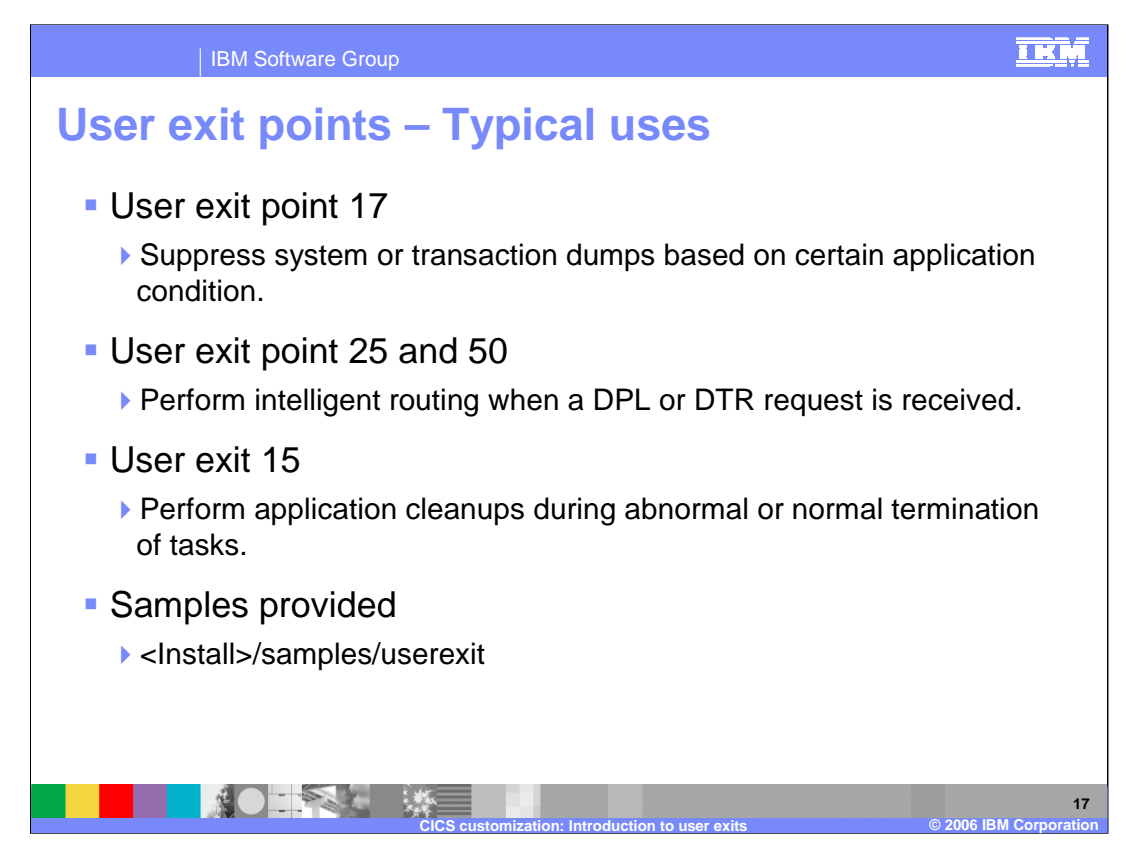

Some of the advantages offered by the user exit programs in a practical scenario are listed here.

User exit point 17 can be used to suppress system or transaction dumps to possibly avoid numerous dumps in the file system, especially when you are developing new applications and expecting failures.

User exit point 25 and 50 can be used to intelligently route when a Distributed Program Link or Distributed Transaction Request is received. The user exit program can modify the SYSID which on return will be used by CICS to route the requests. Before modifying the SYSID the user exit program can devise logic to identify which system is most appropriate for the requests to be routed to.

User exit point 15 (Task Termination User Exit Point) can be used to perform cleanups such as closing file descriptors, logging messages to application specific log files during abnormal or normal termination of tasks.

A sample user exit program is supplied with the product and can be found in the product samples/userexit directory.

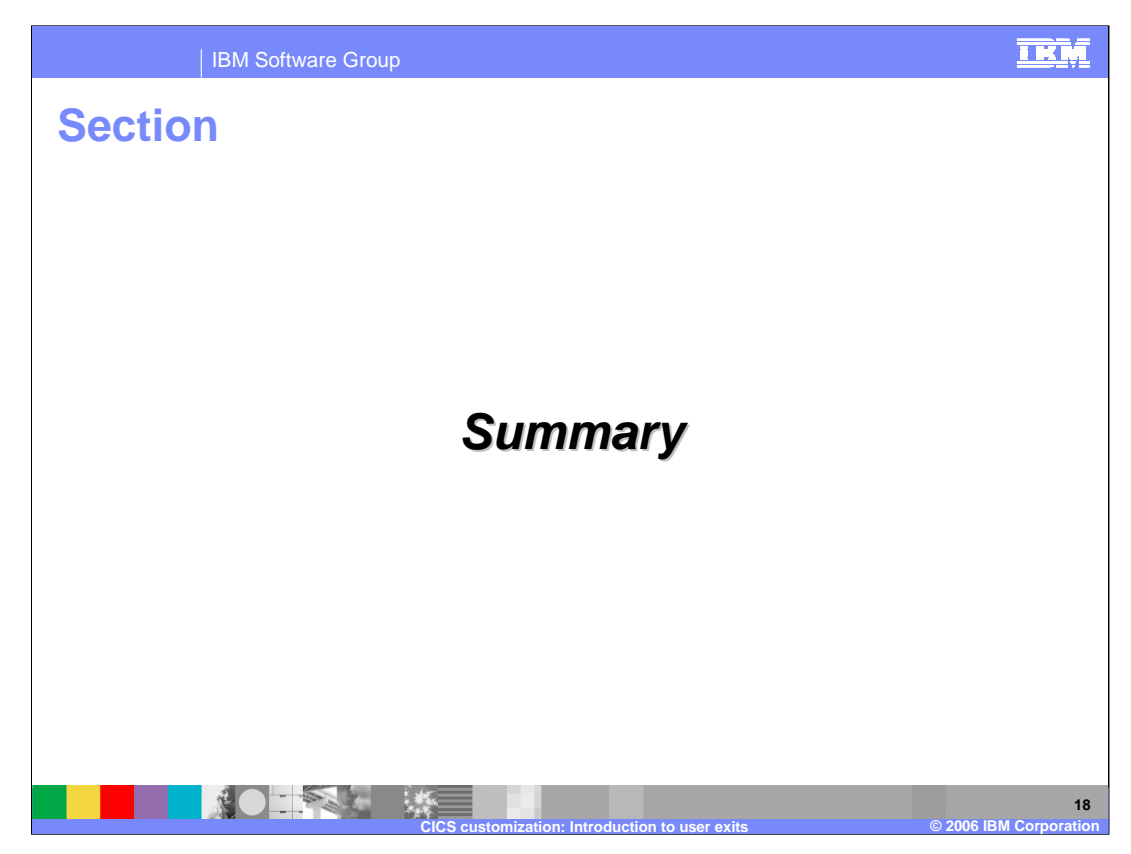

This section will provide a summary of the topics covered in this presentation.

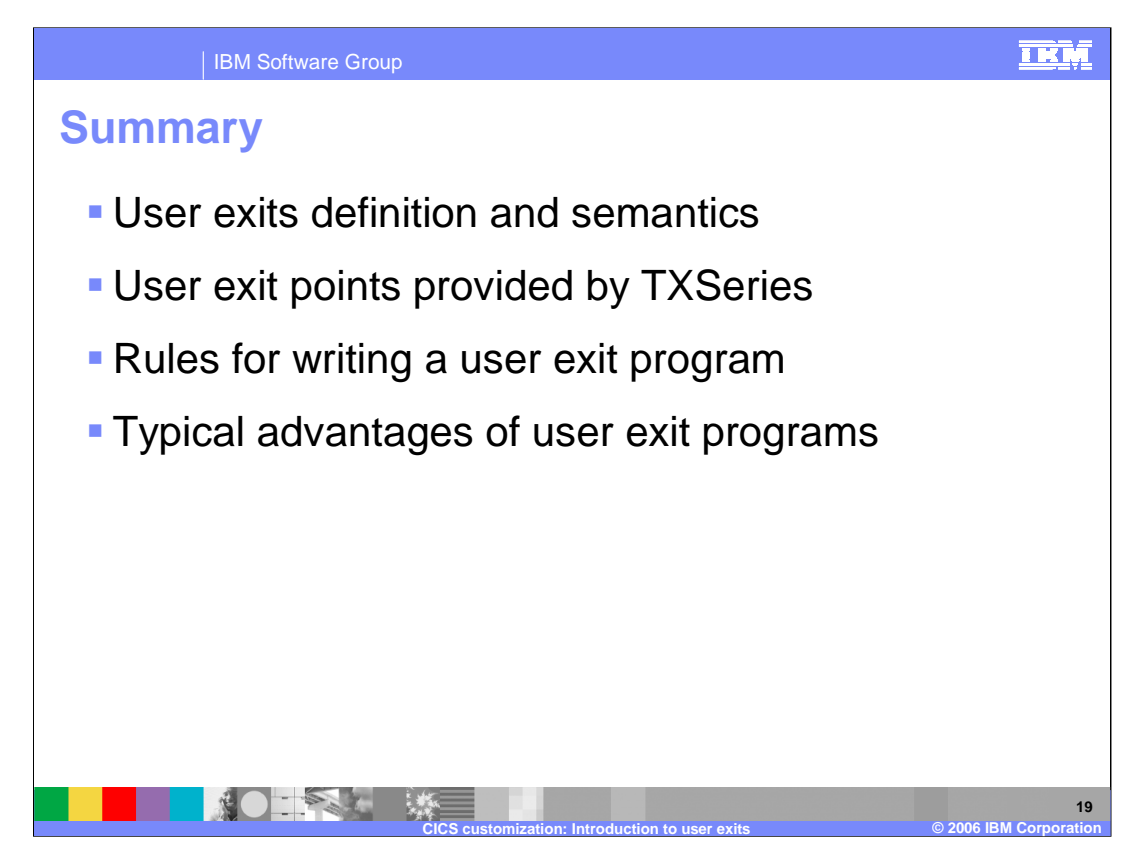

In summary, this presentation has covered user exits, including the exit points provided by TXSeries, rules for using user exit programs, and advantages provided by them.

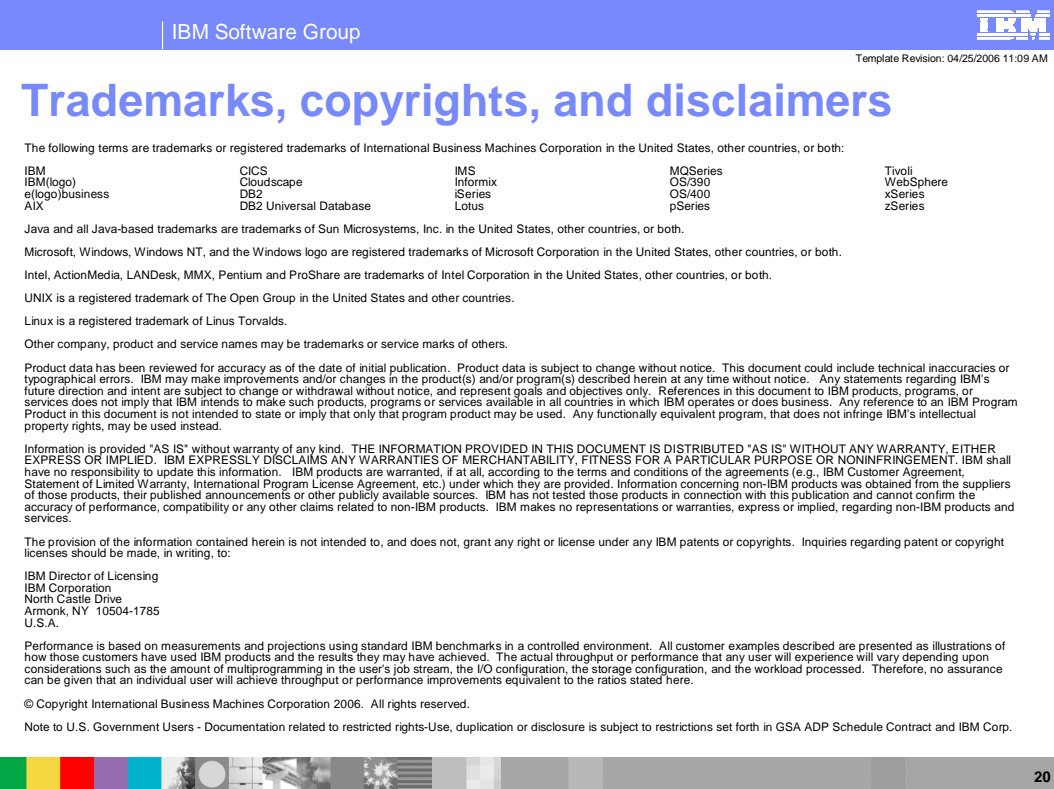

**CICS customization: Introduction to user exits © 2006 IBM Corporation**